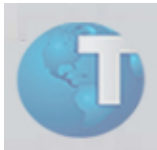

## **Boletim Técnico**

## **Novo parâmetro no Portal PLS**

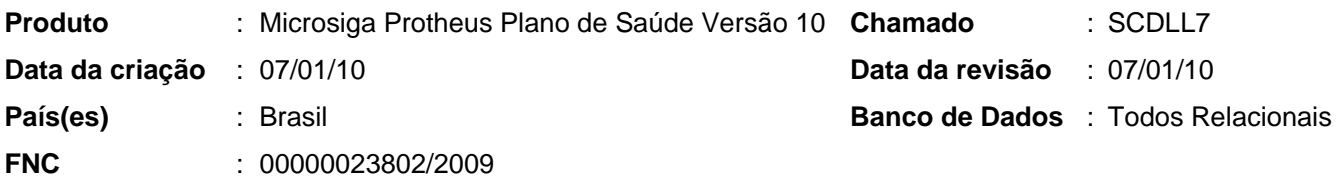

Implementada melhoria com a criação do parâmetro MV\_PLCHAGE que determina se a verificação de paciente gestante deve ser efetuada na solicitação ou na execução de procedimentos no Portal PLS.

## Procedimentos para Configuração

1. No módulo "Configurador (SIGACFG)", selecione "Ambientes / Cadastros / Parâmetros (CFGX017)". Crie/configure o(s) parâmetro(s) a seguir:

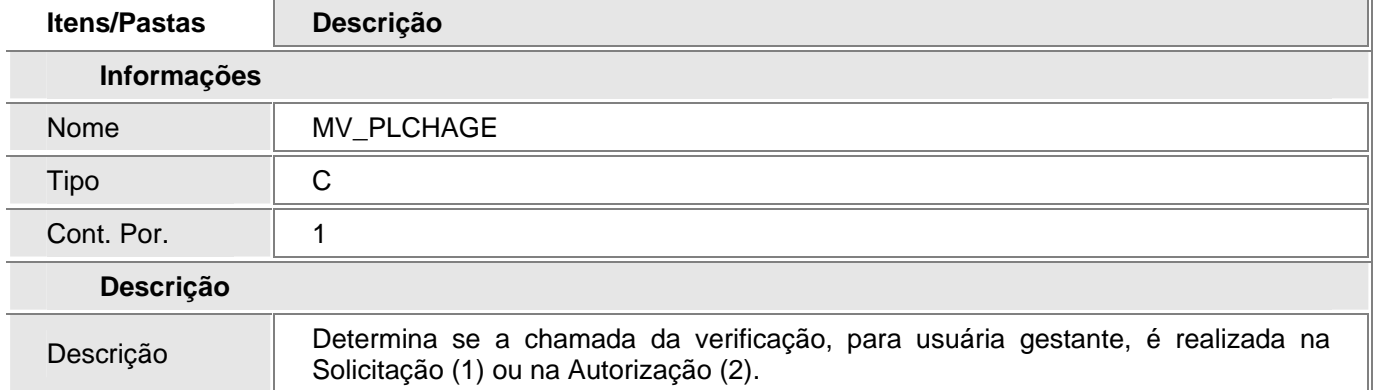

## *Informações Técnicas*

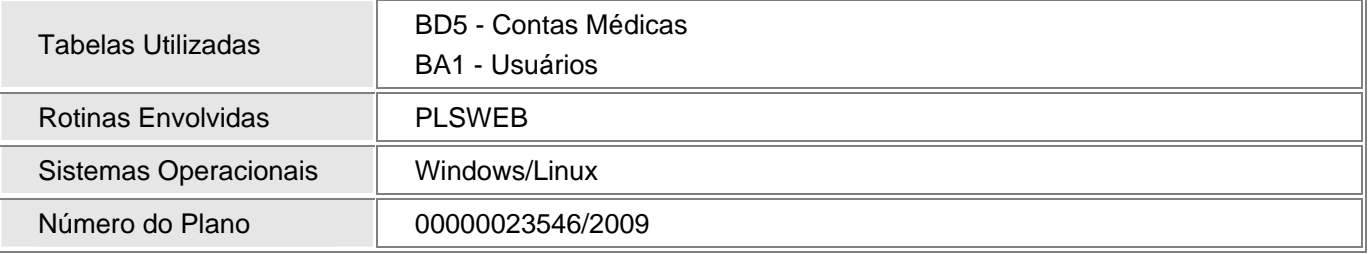